# *ABSTRACT*

*Password cracking is a method used to obtain or discover a secure password. It can be used in cases of a forgotten password or a locked-out account. However, it is widely used for malicious intent. This includes gaining unauthorized access to a system to obtain private/personal information. To prevent these attacks and properly secure an account, a strong, unique password is necessary. We demonstrate how Machine Learning can be used to assess password security. We employ the scikit python library (MB) to read a dataset of passwords into the model's data frame, and the Python data package pandas (RM) to train the model to recognize and analyze basic combinations of characters. We create four passwords, with varying combinations and use Natural Language Processing (NLP), to compare them to the data base and determine their strength.*

#### **INTRODUCTION**

- **Using Machine Learning, a password can be assessed for its strength** by comparing it to a list of passwords in a dataset **documenting how hard it was for the system to crack.**
- **We employed the Machine Learning Library Scikit-Learn (aka sklearn)** to retain the ability to incorporate the simplicity **power of Python.**
- **Pandas, also known as "Python Data Analysis Library", is also a python library that equips the user** with **high-performance manipulation** and analysis tools as well as powerful **structures.**
- **Various Python commands allow for the libraries and data packages** mentioned above to be accessed and manipulate **order to achieve accurate password assessments.**
- **The ideal result of this project is the model"s prediction of how strong each password is.**

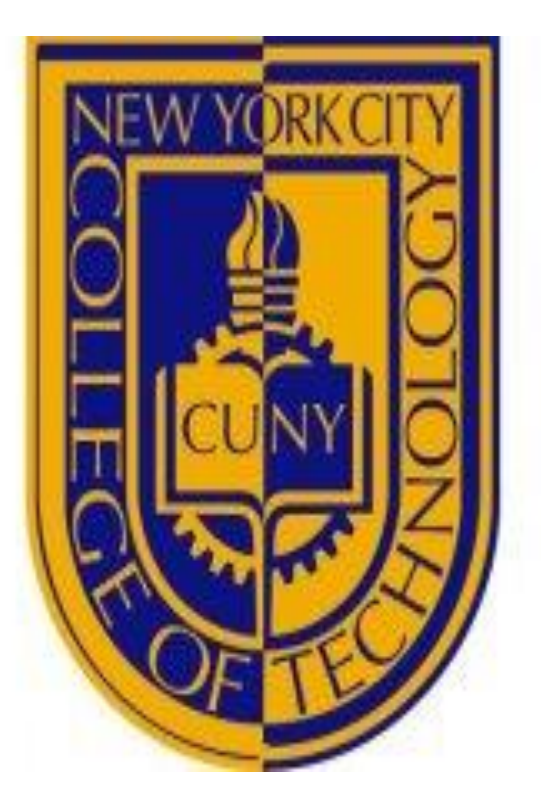

## **ASSESSING PASSWORD SECURITY USING MACHINE LEARNING FOR CYBERSECURITY Ryjll Morris, Michael Bennett, Aparicio Carranza** *Computer Engineering Technology* **19th Annual City Tech Poster Session**

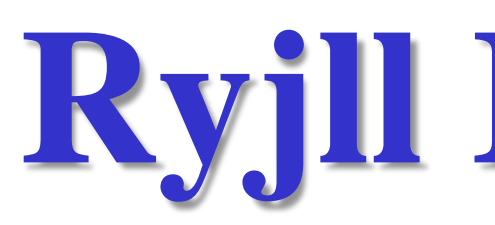

#### **SOFTWARE TOOLS**

- **Pandas Python Library**
- **VMware Workstation Pro**
- **Scikit Python Library**
- **XGBoost**
- **Jupyter Notebook**
- **Python(Installed on Kali OS)**

#### **HARDWARE TOOLS**

- **Laptop**
- **Wifi Adapter**

## **REFERENCES**

 **"TutorialsPoint," [Online]. Available: https://www.tutorialspoint.com/scikit\_learn/scikit\_learn\_introd uction.htm. S.-k. Developers, "scikit-learn.org," 2007-2021. [Online]. Available: https://scikitlearn.org/stable/tutorial/basic/tutorial.html. M. Analytics, "mode.com," 2021. [Online]. Available: https://mode.com/python-tutorial/libraries/pandas/. A. Bronshtein, "towardsdatascience.com," 17 April 2017.**  3rs@n!" **[Online]. Available: https://towardsdatascience.com/a-quickintroduction-to-the-pandas-python-library-f1b678f34673.**

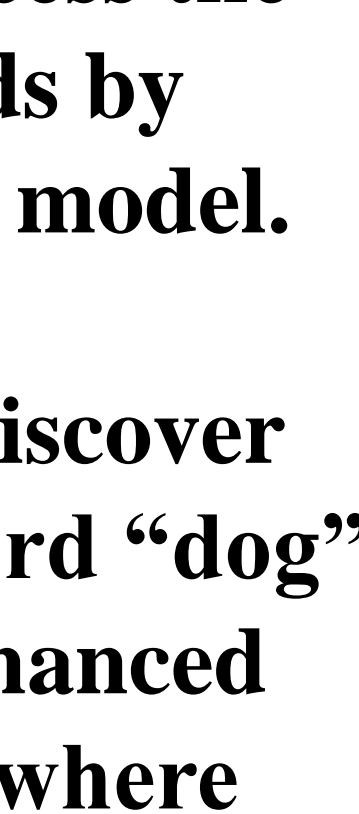

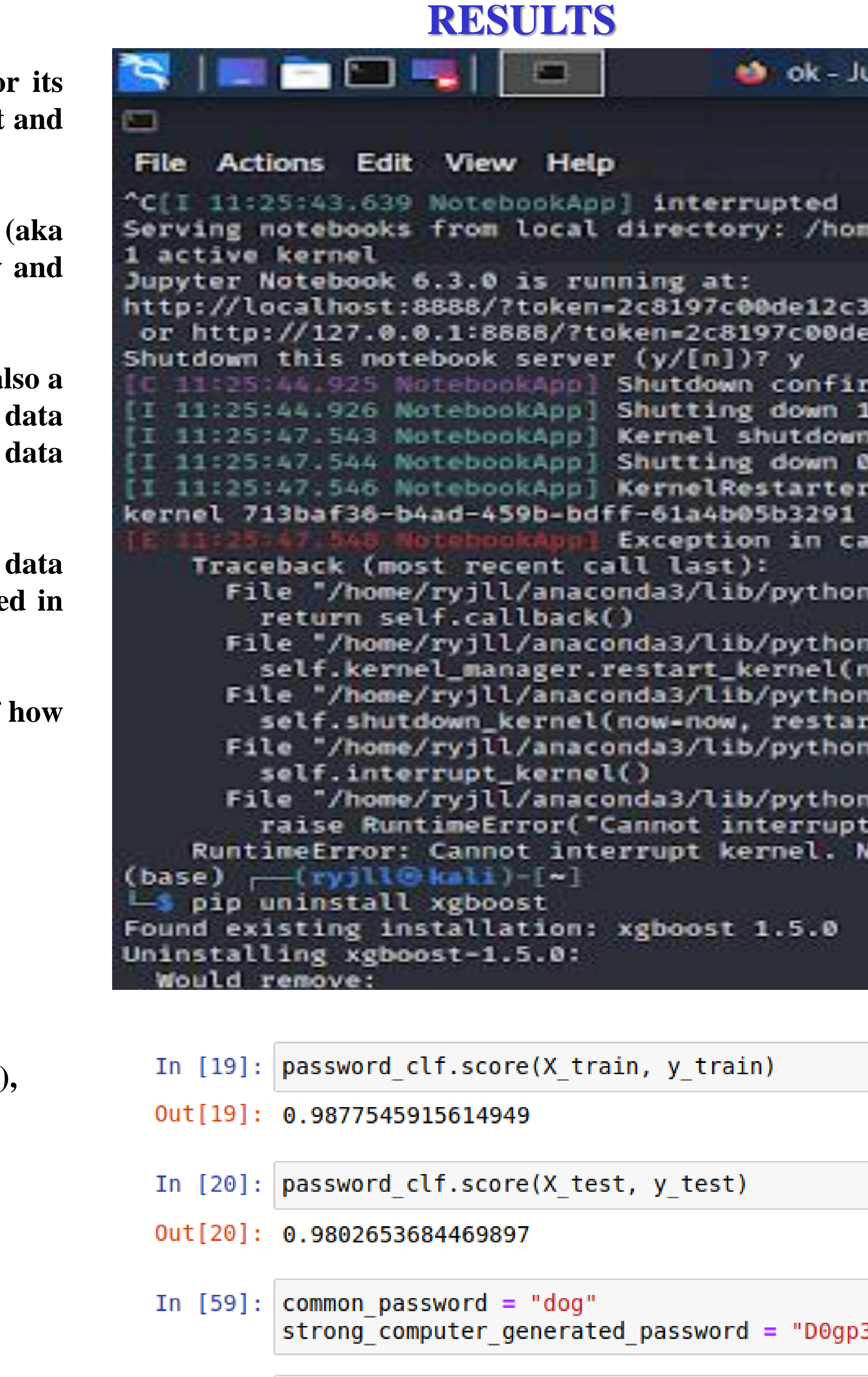

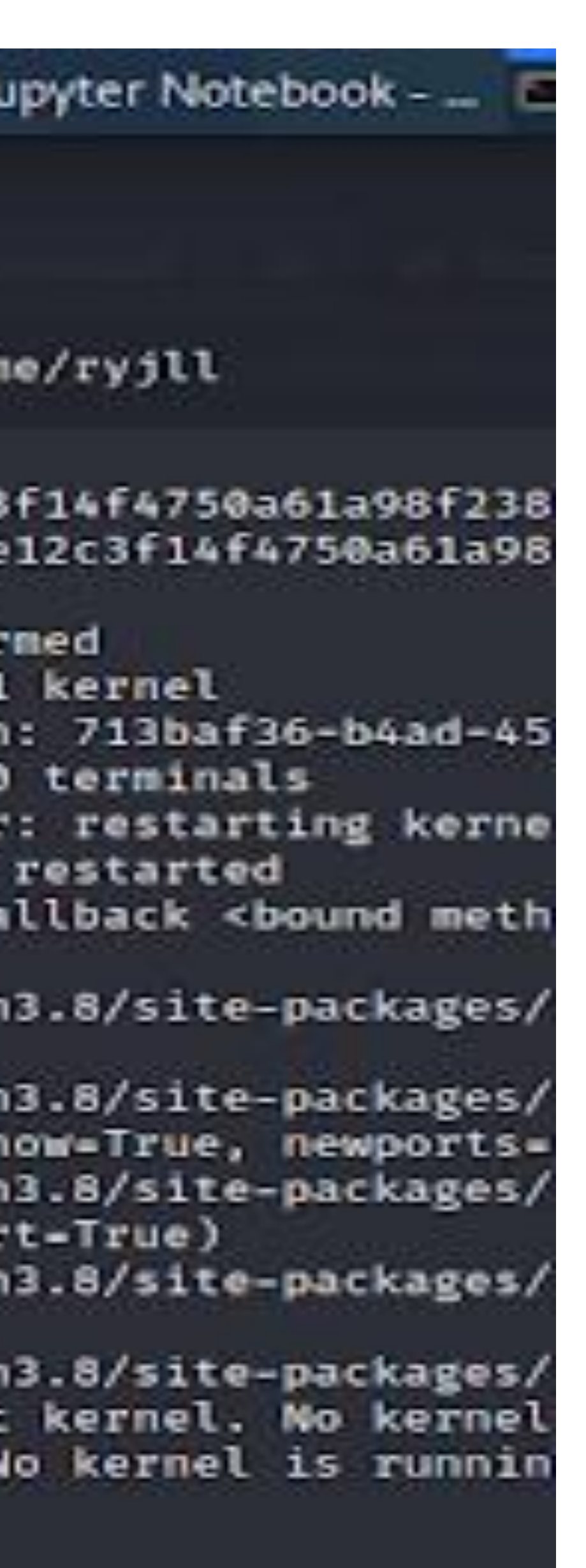

# **CONCLUSION**

- **In this project we were able to assess the strength of a number of passwords by using the predictions of a trained model.**
- **In one example we were able to discover the strength of a common password "dog" to be 0[weak] compared to an enhanced version of it like "D0gp3rs@n!", where the strength was determined to be 2[strong].**

## **COMMANDS**

- **import pandas as pd**
- $df = df$ **.sample(frac=1)**
- **password\_clf = Pipeline(**

**[("vect", TfidfVectorizer(tokenizer=character\_tokens)), ("clf",**

- **XGBClassifier()),])**
- **common\_password = "qwerty" strong\_computer\_generated\_password = "c9lCwLBFmdLbG6iWla4H"**
- **password\_clf.predict([common\_password, strong\_computer\_generated\_password])**